# Verilog basics

Comments

# Simple things

# Coding examples

// Single line comment /\* \*/ Multiple line comment Definitions input clock output something something\_reg<br>hidir inout bidir input [1:0] data\_bus Signal and wire declaration<br>wire wire name USE IN ASSIGN STATEMENT wire wire\_name USE IN ASSIGN STATEMENT wire [31:0] bus\_wire reg signal USE IN ALWAYS BLOCK reg [31:0] bus\_signal reg [1:0] bus = 2'b01 Initialized parameter WIDTH = 8; reg [WIDTH-1:0] my\_bus; Arithmetic operators + Addition - Subtraction \* Multiplication / Divide Modulus Power Operator Bitwise operators ~ Invert single bit or each bit vector & AND single bits or two bitvectors | OR two single bits or two bitvectors XOR two single bits or two bitvect. Logical operators == Inputs Equal<br>l= Inputs Not B Inputs Not Equal < Less-than<br><= Less-than Less-than or Equal > Greater-than >= Greater-than or Equal ! Not True && Both Inputs True || Either Input True Shift operators << Left shift >> Right shift Bit select, replicate, concatenate and bit-reduction  $q[3:1] = b[2:0];$  Select some bits  $q = {a, b, c};$  Concatenate a, b and c<br>  $q = {3{a}};$ <br>  $q = {({2{a}})}, b;$  Replicate a, 3 times a q = {3{a}}; Replicate a, 3 times q = {{2{a}}, b}; Replicate a, 5 times and concatenate to b  $f=$  &a [2:0];<br>  $f=$  |a [2:0];<br>  $f=$  ^a [2:0];<br>  $f=$  ^a [2:0];<br>  $f=$  ^a [2:0];<br>  $f=$  ^a[1] ^ a[2] (this is parity) Shifting with bit select & concatenate reg [7:0] shift\_1, shift\_r;<br>always @ (posedge clock)<br>shift 1 <= {shift 1 [6:0], ser in 1}; always @ (posedge clock)<br>
shift r <= {ser in r, shift [7:1]}; Variable value assignment wire a; wire [31:0] b;  $\text{assign } a = 1'b0$  Decimal 0<br> $\text{assign } b = 32'b1$  Decimal 1 assign b= 32'b1 Decimal 1 assign b= 32'b00001 Decimal 1 assign b= 52 Decimal 52 assign b= 32'd52 Decimal 52 assign b= 32'hFF Decimal 255 assign b='hFF Decimal 255 Multiple statements (begin - end) Only one statement: ... if (reset) signal 1 <=value; else ... Multiple statements: ... if (reset) begin signal\_1 <=value1;<br>signal\_2 <=value1; //**Executed parallel**  end else ... always Rule of thumb 2: Combinatorial assignment reg signal;<br>always @ ( \* ) reg signal; Sequential assignment reg signal; always @(posedge clock) if (reset) else Conditional assignment assign wire name statement0;<br>else if (conditi else statement2; always  $\theta$  ( \* ) / always  $\theta$  (posedge clk) module something( ); if (reset) bus out <= 0; else endmodule wire clock, reset; .reset (reset), .bus\_in (local\_bus\_in), .bus\_out (local\_bus\_out) ); Tri state output assign port =

Rule of thumb 1: Assignment Variable type Operator<br> **assign Wire** =  $\begin{array}{ccc}\n\text{assign} & \text{wire} & = \\
\text{always} & \text{reg} & \leftarrow\n\end{array}$ assign Combinatorial (logic)<br>always @ ( \* ) Combinatorial (logic)<br>always @ ( **some wire** ) Combinatorial (logic)<br>always @ ( **posedge** clock) Sequential (register)

wire wire\_name;<br>assign wire name = signal or value;

OR

signal <= signal\_or\_value;

OR

always @ ( some wires )<br>signal <= signal or value;

signal  $\leq 0;$ 

signal <= signal or value;

(condition) ? input1 : input0;

#### OR

always  $@+ \rightarrow /$  always  $@$  (posedge clk) if (condition0) (condition1) f (conditi<br>statement1;

## OR

case (two\_bit select) 2'b00 : statement0; 2'b01 : statement1; 2'b10 : statement2; 2'b11 : statement3; default: statement\_def; endcase

#### Example module declaration

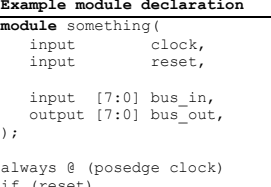

bus out  $\leq$  bus in;

#### Example module instantiation

wire local\_bus\_in, local\_bus\_out;

something inst\_name (<br>.clock (clock),<br>//module\_port\_name (local\_name)

(enable\_signal) ? signal : 1'bz;

Created by lazanyi@mit.bme.hu v.3.0 @ 26.09.2014

# D Flip-flop

reg ff; always @(posedge clk) if (reset) //sync. reset ff <= 1'b0; else

ff<= new\_value;

## Counter

end

reg [3:0] count; always @(posedge clk) if (reset) count  $\leq 0$ ; else if (load) count <= default value; else if (enable)  $\frac{1}{2}$  count + 1;

## Serial in, serial out shifter

reg [3:0] shift; wire ser\_out, ser\_in;<br>always @(posedge clk) if (reset)  $shift<= 4'b0001$ ; else if (clk\_enable)  $shift \leftarrow \{shift[2:0], ser_in\};$ 

assign ser out = shift[3];

# Parallel in, serial out shifter

reg [2:0] shift; wire out;

always @(posedge clock) if (reset)<br>shift  $\leq 0$ 

 shift <= 0; else if (load)  $shift \le$  load\_input[2:0];

else if (shift\_enable)<br>shift  $\leq$  { shift[1:0], 1'b0};

assign out =  $shift[2]$ ;

# Multiplexer

reg [3:0] output: always @( \* ) case ( select) 2'b00: output = input1;<br>
2'b01: output = input2;<br>
2'b10: output = input3;<br>
2'b11: output = input4;<br>
default: output = input1; //Security endcase

### Decoder

reg [3:0] output;<br>wire [1:0] select:  $1:01$  select; wire enable; always @( \* ) if (enable)  $\begin{array}{cc}\n\text{tab}\text{-}\n\text{case} & \text{sc} \\
2!\,\text{b00} \\
\text{h01}\n\end{array}$  2'b00 : output <= 4'b0001; 2'b01 : output <= 4'b0010; 2'b10 : output <= 4'b0100; 2'b11 : output <= 4'b1000;  $default: output \leq 4'b0000;$  endcase else

output <=0;

### OR

wire [3:0] output;<br>wire [1:0] select; wire [1:0] select;<br>wire enable: wire enable;<br>assign output = enable << (select);

### State Machine

parameter state1 = 2'b01; parameter state2 = 2'b10; reg state = state1;

always@(posedge clock) begin if (reset) //sync. reset state <= state1; else case (state)

state1 : if (condition) state <= next state2;

- else
	- ..<br>state <= next state1;

 state2 : if (condition) \condition;<br>state <= next state1;

 else state <= next\_state2;

 default : state <= state1; endcase